Scientific Computing in Python – NumPy, SciPy, Matplotlib

## **Dr. Axel Kohlmeyer**

Associate Dean for Scientific Computing College of Science and Technology Temple University, Philadelphia

> **Based on Lecture Material by Shawn Brown, PSC David Grellscheid, Durham**

International Centre for Theoretical Physics<br>South American Institute for Fundamental

# Python for Scientific Computing?

#### ● Pro:

- Programming in Python is convenient
- Development is fast (no compilation, no linking)
- Con:
	- Interpreted language is slower than compiled code
	- Lists are wasteful and inefficient for large data sets
	- => NumPy to the rescue
- NumPy is also a great example for using OOprogramming to hide implementation details

Workshop on Advanced Techniques International Centre for Theoretical Physics<br>South American Institute for Fundamental in Scientific Computing

# NumPy and SciPy

- NumPy provides functionality to create, delete, manage and operate on large arrays of typed "raw" data (like Fortran and C/C++ arrays)
- SciPy extends NumPy with a collection of useful algorithms like minimization, Fourier transform, regression and many other applied mathematical techniques
- Both packages are add-on packages (not part of the Python standard library) containing Python code and compiled code (fftpack, BLAS)

Workshop on Advanced Techniques International Centre for Theoretical Physics<br>South American Institute for Fundamental in Scientific Computing

# Installation of NumPy / SciPy

- Package manager of your Linux distribution
- Listed on PyPi
	- $\rightarrow$  Installation via "pip install numpy scipy"
- See http://www.scipy.org/install.html for other alternatives, suitable for your platform
- After successful installation, "numpy" and "scipy" can be imported like other packages:

```
import numpy as np
import scipy as sp
```
#### The Basic Data Structure in NumPy

- The essential component of NumPy is the "**array**", which is a container similar to the C++ std::array, but more powerful and flexible
- Data is stored "raw" and all elements of one array have to have the same type (efficient!)
- Data access similar to Python list:  $\Rightarrow$  a = np.array( $[1, 4, 9, 16]$ , np.float32) >>> print(a[0],a[-1]) (1.0, 16.0) >>> a array([ 1., 4., 9., 16.], dtype=float32)

Workshop on Advanced Techniques **International Centre for Theoretical Physics** in Scientific Computing South American Institute for Fundamental

# NumPy Data Types

• Numpy supports a larger number of data types, and similar to compiled languages, you can specify how many bits are used, e.g.: bool, int, int8, int16, uint32, uint64, float32, float64, complex64, complex128  $\Rightarrow$  >> a = np.array( $[0, 2, 3, 4]$ , np.complex128) >>> a  $array([ 0.+0.1, 2.+0.1, 3.+0.1, 4.+0.1])$  $\Rightarrow$  a = np.array( $[0, 2, 3, 4]$ ,dtype=np.int8)  $\gg$  a[1]  $+= 128$ >>> print (a[1]) -126

Workshop on Advanced Techniques **International Centre for Theoretical Physics<br>South American Institute for Fundamental** in Scientific Computing

## Multi-dimensional Arrays

• Multi-dimensional arrays are like lists of lists:  $\Rightarrow$  b = np.array( $[0,1,-1]$ ,  $[2,3,4]$ ], np.int8) >>> b  $array([ 0, 1, -1],$  [ 2, 3, 4]], dtype=int8) >>> b.shape (2, 3)  $\gg$  b[1][0] 2  $\gg$  b[0,1] 1

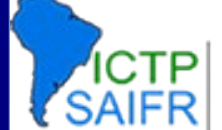

## Reshaping Arrays

• Same as in Fortran, arrays can be recast into different shapes, while data remains in place:

```
\Rightarrow a = np.array(range(10),np.float64)
>>> a
Array([0.,1.,2.,3.,4.,5.,6.,7.,8.,9.])
\Rightarrow b = a.reshape(2,5)
>>> a
array([0.,1.,2.,3.,4.,5.,6.,7.,8.,9.])
>>> b
array([ [ 0., 1., 2., 3., 4.], [ 5., 6., 7., 8., 9.]])
```
## Array Assignments are Shallow

Workshop on Advanced Techniques • Plain assignments creates a new "view" of the same data. Array copies must be explicit:  $\Rightarrow$  >> a = np.array(range(10),np.float64)  $\Rightarrow$  b = a.reshape(2,5)  $\Rightarrow$   $>$   $\circ$  =  $a$ .  $\text{copy}()$  $\gg$  a[0] = 1 >>> a Array([1.,1.,2.,3.,4.,5.,6.,7.,8.,9.]) >>> b array([[ 1., 1., 2., 3., 4.],  $[5., 6., 7., 8., 9.]$ >>> c Array([0.,1.,2.,3.,4.,5.,6.,7.,8.,9.])

**International Centre for Theoretical Physics** in Scientific Computing **9** South American Institute for Fundamental

- Arrays can be filled with a single value
- Arrays can be resized (if only one reference)

```
\Rightarrow a = np.array(range(6), float)
>>> a
array([ 0., 1., 2., 3., 4., 5.])\gg a.fill(1)
>>> a
Array([ 1., 1., 1., 1., 1., 1.])
\Rightarrow a = np.array(range(6), float)
\gg a.resize(9)
\Rightarrow a
array([ 0., 1., 2., 3., 4., 5., 0., 0., 0.])
```
Workshop on Advanced Techniques **International Centre for Theoretical Physics** in Scientific Computing **10** South American Institute for Fundamental

• Multi-dimensional arrays can be transposed

```
\Rightarrow a = np.array(range(6), float).reshape(2,3)
\Rightarrow \phi = a.transpose()
>>> a
array([ 0., 1., 2.],
       [3., 4., 5.]>>> b
array([[ 0., 3.],
        [ 1., 4.],
       [ 2., 5.]
```
• Combine multiple arrays through concatenate

 $\gg$  a = np.array( $[1,2]$ , np.float)  $\Rightarrow$  b = np.array( $[3, 4, 5, 6]$ , np.float)  $\Rightarrow$   $>$   $\le$  = np.array([7,8,9], np.float) >>> np.concatenate((a, b, c)) array([1., 2., 3., 4., 5., 6., 7., 8., 9.])

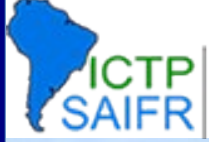

International Centre for Theoretical Physics<br>South American Institute for Fundamental

• Some more ways to create arrays

```
>>> np.linspace(30,40,5)
Array([ 30. , 32.5, 35. , 37.5, 40. ])
>>> np.ones((2,3), dtype=float32)
Array([[ 1., 1., 1.],
        [ 1., 1., 1.]], dtype=float32)
>>> np.zeros(7, dtype=int)
array([0, 0, 0, 0, 0, 0, 0])
\Rightarrow a = np.array([[1, 2, 3], [4, 5, 6]])
>>> np.zeros_like(a)
array([[ 0, 0, 0],
        [ 0, 0, 0]])
```
Workshop on Advanced Techniques **International Centre for Theoretical Physics** in Scientific Computing South American Institute for Fundamental

#### Element-by-Element Operations

```
>>> a = np.array([1, 2, 3], float)\Rightarrow \frac{1}{2} b = np.array([5,2,6], float)
\Rightarrow > a + b
array([ 6., 4., 9.])
>>> a - b
array([ -4., 0., -3.])\Rightarrow a * b
array([ 5., 4., 18.])
>>> b / a
array([ 5., 1., 2.])
>>> a % b
array([ 1., 0., 3.])\Rightarrow b ** a
array([ 5., 4., 216.])
```
## Mathematical Operations

• NumPy has a large set of mathematical functions that can be applied to arrays, e.g.: abs, sign, sqrt, log, log10, exp, sin, cos, tan, ...  $\gg$  a = np. linspace(0.3,0.6,4) >>> print(a)  $[ 0.3 \t 0.4 \t 0.5 \t 0.6]$ >>> np.sin(a) array([ 0.29552021, 0.38941834, 0.47942554,

 0.56464247])  $\gg$   $\gg$   $\gamma$   $\approx$   $\gamma$   $\approx$   $\gamma$ array([ 1.34985881, 1.4918247 , 1.64872127, 1.8221188 ])

## Reduction Operations

```
\Rightarrow a = np.array([2, 4, 3],dtype=np.float64)
>>> a.sum()
9.0
\gg a.prod()
24.0
\gg \gg \sim np. sum(a)
9.0
>>> a.mean()
3.0
\gg a.var()
0.66666666666666663
\gg a.std()
0.81649658092772603
```
## Boolean Operations

- Boolean operators can be used on whole arrays and then produces an array of booleans.
- Comparisons can be used as "filters".

```
\Rightarrow a = np.array([6, 4], [5, 9])
\gg print (a \gg 6)
[[ True False]
 [False True]]
\gg print (a[ a \approx 6])
[6 9]
\Rightarrow \frac{b}{a} = a < 6\gg print (a[b])[4 5]
```
## Linear Algebra Operations

- Operations on matrices and vectors in NumPy are very efficient because they are linked to compiled in BLAS/LAPACK code (can use MKL, OpenBLAS, ACML, ATLAS, etc.)
- $\bullet$   $\Rightarrow$  vector-vector, vector-matrix, matrix-matrix multiplication are supported with dot()
- Also available inner(), outer(), cross()

#### Linear Algebra Operations

```
\Rightarrow a = np.array([0,1],[2,3]],float)
\Rightarrow \flat = np.array([2,3], float)
>>> c = np.array([1,1],[4,0]], [1,0], float)
>>> np.dot(b,a)
array([ 6., 11.])
\gg \gg \gamma np.dot(a,b)
array([ 3., 13.])
\gg np.dot(a,c)
array([[ 4., 0.],
    [ 14., 2.]>>> np.outer(b,b)
array([[ 4., 6.],
        [6., 9.]
```
## Linear Algebra Operations

• Several built-in linear algebra operations are located in the linalg submodule

```
>>> a = np.array([[4, 2, 0], [9, 3, 7], [1, 2, 1]], float)>>> np.linalg.det(a)
-48.000000000000028
\gg vals, vecs = np. linalg.eig(a)
>>> vals
array([ 8.85591316, 1.9391628 , -2.79507597])
>>> vecs
array([[-0.3663565 , -0.54736745, 0.25928158],
        [-0.88949768, 0.5640176 , -0.88091903],
        [-0.27308752, 0.61828231, 0.39592263]])
```
# This is Only the Beginning

- NumPy has much more functionality:
	- Polynomial mathematics
	- Statistical computations
	- Pseudo random number generators
	- Discrete Fourier transforms
	- Size / shape / type testing of arrays
- To learn more, check out the NumPy docs at: <http://docs.scipy.org/doc/>

International Centre for Theoretical Physics<br>South American Institute for Fundamental

# **SciPy**

- SciPy is built on top of NumPy and implements many specialized scientific computation tools:
	- Clustering, Fourier transforms, numerical integration, interpolations, data I/O, LAPACK, sparse matrices, linear solvers, optimization, signal processing, statistical functions, sparse eigenvalue solvers, ...

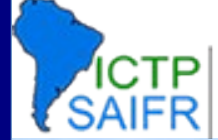

International Centre for Theoretical Physics<br>South American Institute for Fundamental

## Matplotlib

- Powerful library for 2D (and some 3D) plotting
- Well designed, interactive use and scripted, common tasks easy, complex tasks possible

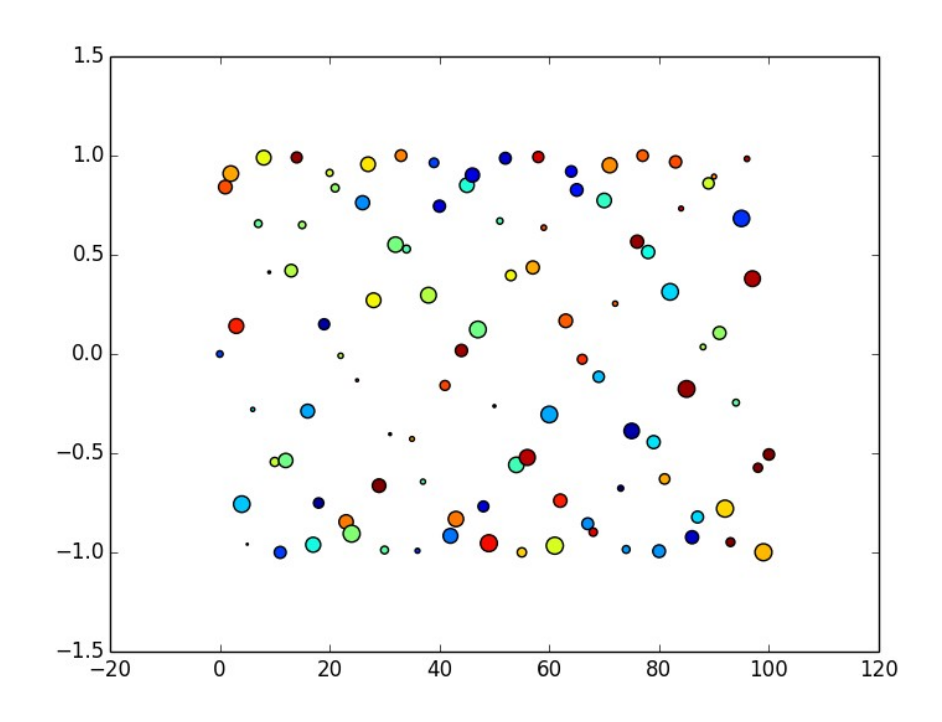

**International Centre for Theoretical Physics** South American Institute for Fundamental

# Matplotlib

- Example workflow for plotting with matplotlib.
- Check out: <http://matplotlib.org/gallery.html>

```
>>> import pylab as pl
>>> xs = pl.linspace(0,100,101)
\Rightarrow \quad ys = pl.sin(xs)
>>> cols = pl.random(101)
\Rightarrow sizes = 100.0 * pl.random(101)
>>> pl.scatter(xs,ys,c=cols,s=sizes)
<matplotlib.collections.PathCollection object at 
0x7fa0b4430ba8>
>>> pl.savefig('scatter-test.png')
```
Workshop on Advanced Techniques **International Centre for Theoretical Physics<br>South American Institute for Fundamental** in Scientific Computing

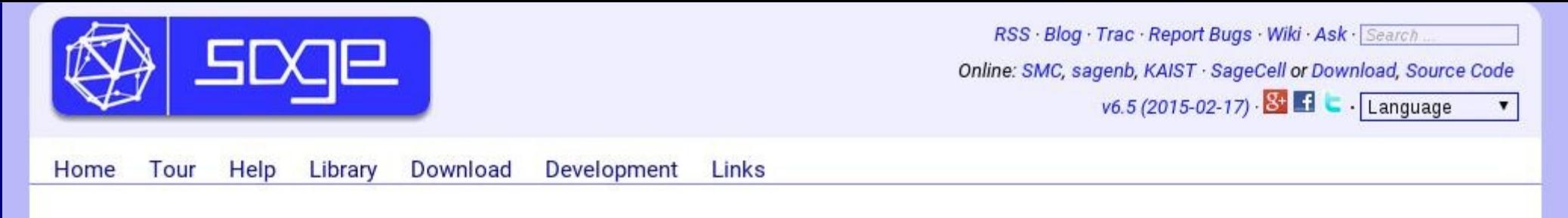

SageMath is a free open-source mathematics software system licensed under the GPL. It builds on top of many existing open-source packages: NumPy, SciPy, matplotlib, Sympy, Maxima, GAP, FLINT, R and many more. Access their combined power through a common, Python-based language or directly via interfaces or wrappers. → Tour, Tutorial, Documentation

Mission: Creating a viable free open source alternative to Magma, Maple, Mathematica and Matlab.

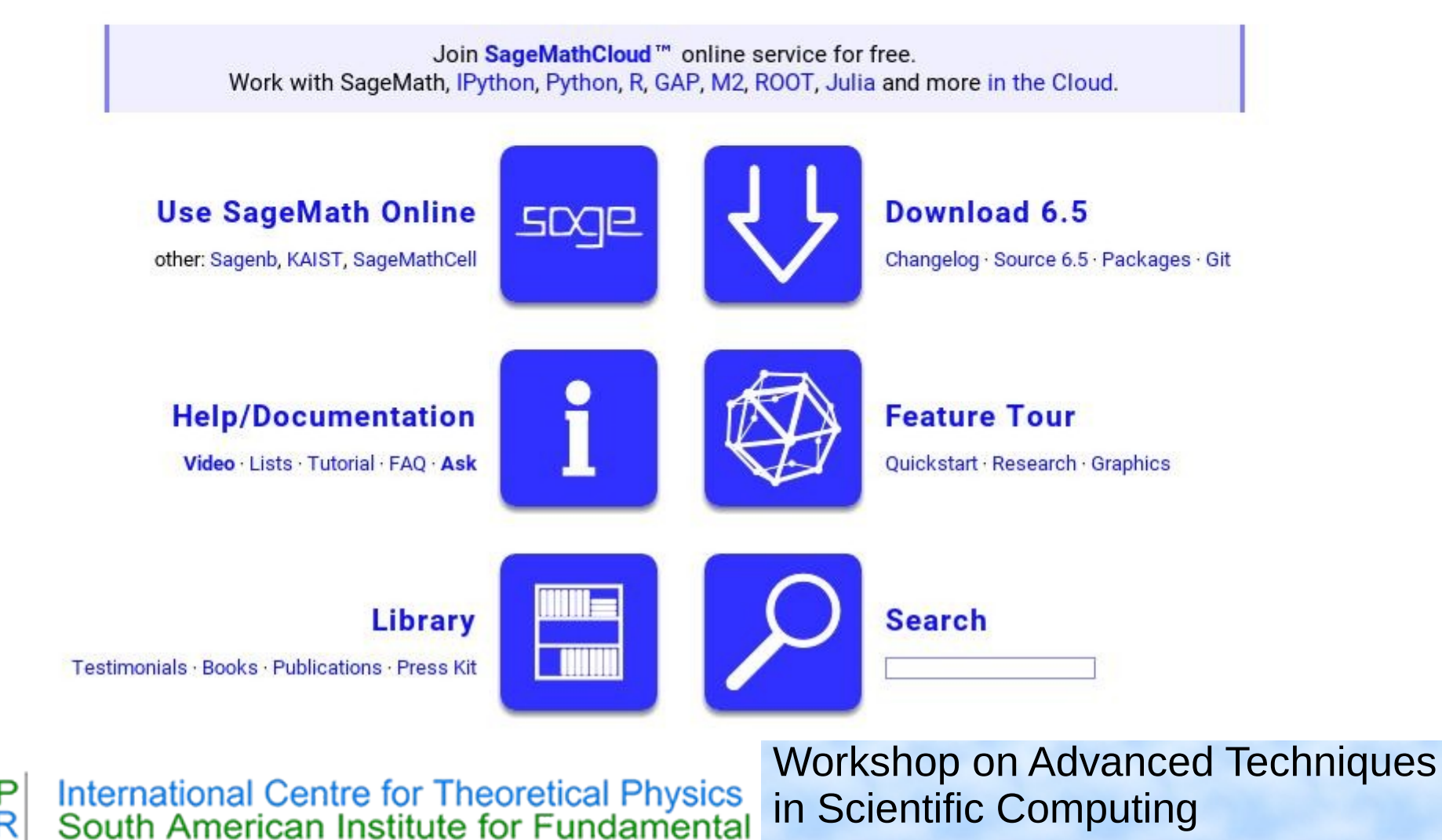

# Scientific Computing in Python – NumPy, SciPy, Matplotlib

## **Dr. Axel Kohlmeyer**

Associate Dean for Scientific Computing College of Science and Technology Temple University, Philadelphia

<http://sites.google.com/site/akohlmey/>

#### **a.kohlmeyer@temple.edu**

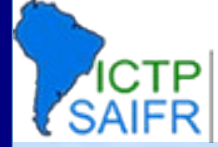